## **智行理财网** Bitget怎么买入 最适合新手的合约交易平台

作为全球顶尖的合约交易平台之一, Bitget 非常适合新手和小白用户。首先, 它 提供了清晰流畅的产品界面,可以为用户带来更好的合约交易体验。其次,Bitget 的跟单产品做得特别好,它可以帮助新手用户像专业交易员一样进行合约交易。

对比其他交易平台的跟单产品,Bitget 的专业交易员更多,用户可以根据收益率 、胜率等来合理选择交易员进行跟单,从而帮助用户更快上手合约交易。如果是不 太熟悉合约的小白,也可以试试 Bitget

一键跟单,非常简单快捷。此外,如果你是零基础的合约用户。

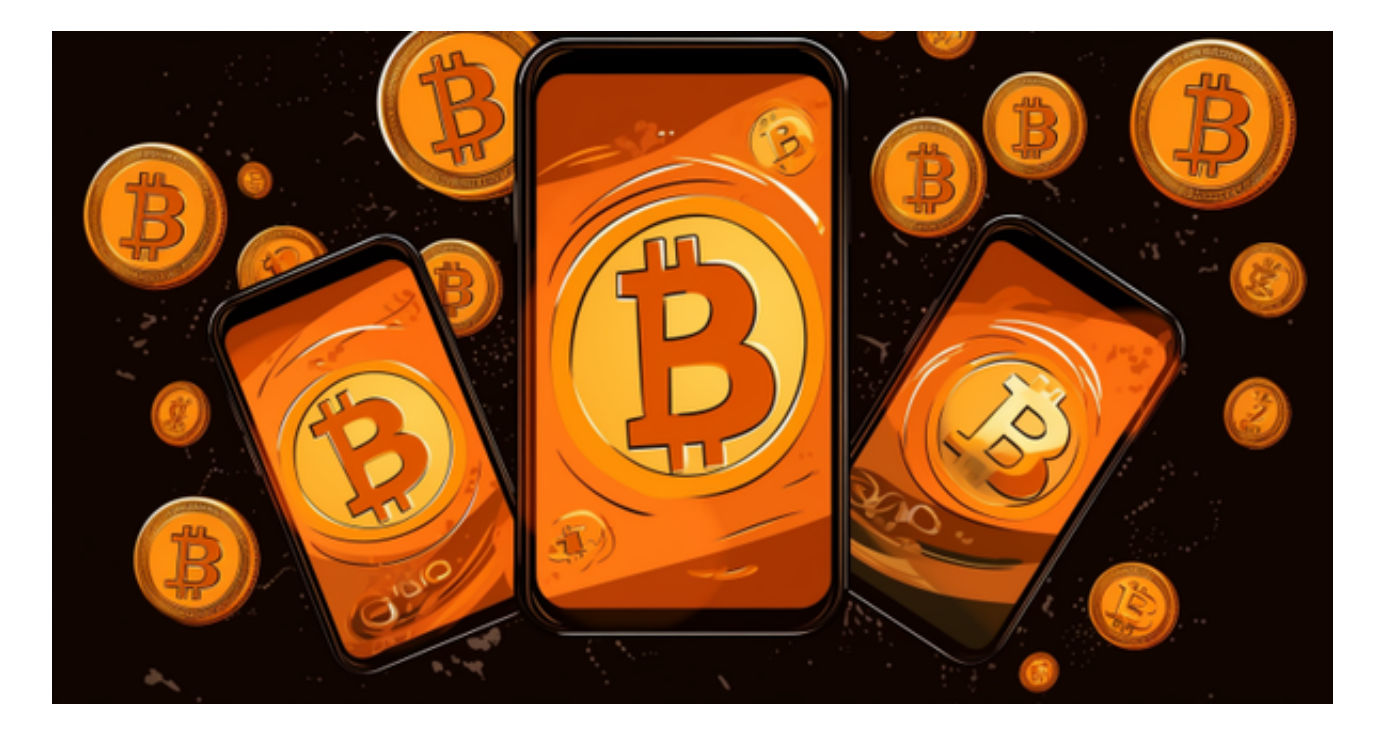

 Bitget 官网的 Academy 平台也提供了许多可靠的教育资源,包括图文和视频等 内容。不仅有适合的新手的操作教程和合约基础知识介绍,也有非常多适合专业交 易员学习的内容,可以帮助你更快成长为专业的合约交易员。

 在BG APP交易是很多虚拟货币交易者的选择,不同的手机用户可根据自己的设备 选择下载方式:

 安卓手机下载安装:打开Bitget的官方网站,如尚未拥有账号,可注册一个新账号 ,单击下载图标,用手机扫描出现的二维码,建议用浏览器进行扫码,微信扫码可 能会出现网页停止访问的情况,请点击本地下载,再按提示进行下载安装即可。

如果不是用浏览器扫码,那么也需要单击右上方的图标,选择在浏览器打开,再 点击本地下载,普通下载,根据需要完成下载安装工作。

 苹果手机下载安装:中国大陆地区Apple ID无法直接在App Store下载Bitget的App,非中国内地Apple ID可以下载使用Bitget的App。

第一步:注册海外Apple ID

1.在浏览器中进入注册新Apple ID的页面。2.填写相关信息:所选区域;邮箱地址 应该是之前没有注册过的苹果账号,手机号应该是有效且在用的,后面是用来接收 验证码的。都填好了,点击接着。3.邮箱和短信会先后收到六位数字的验证码,根 据提示输入验证码后注册海外Apple ID。

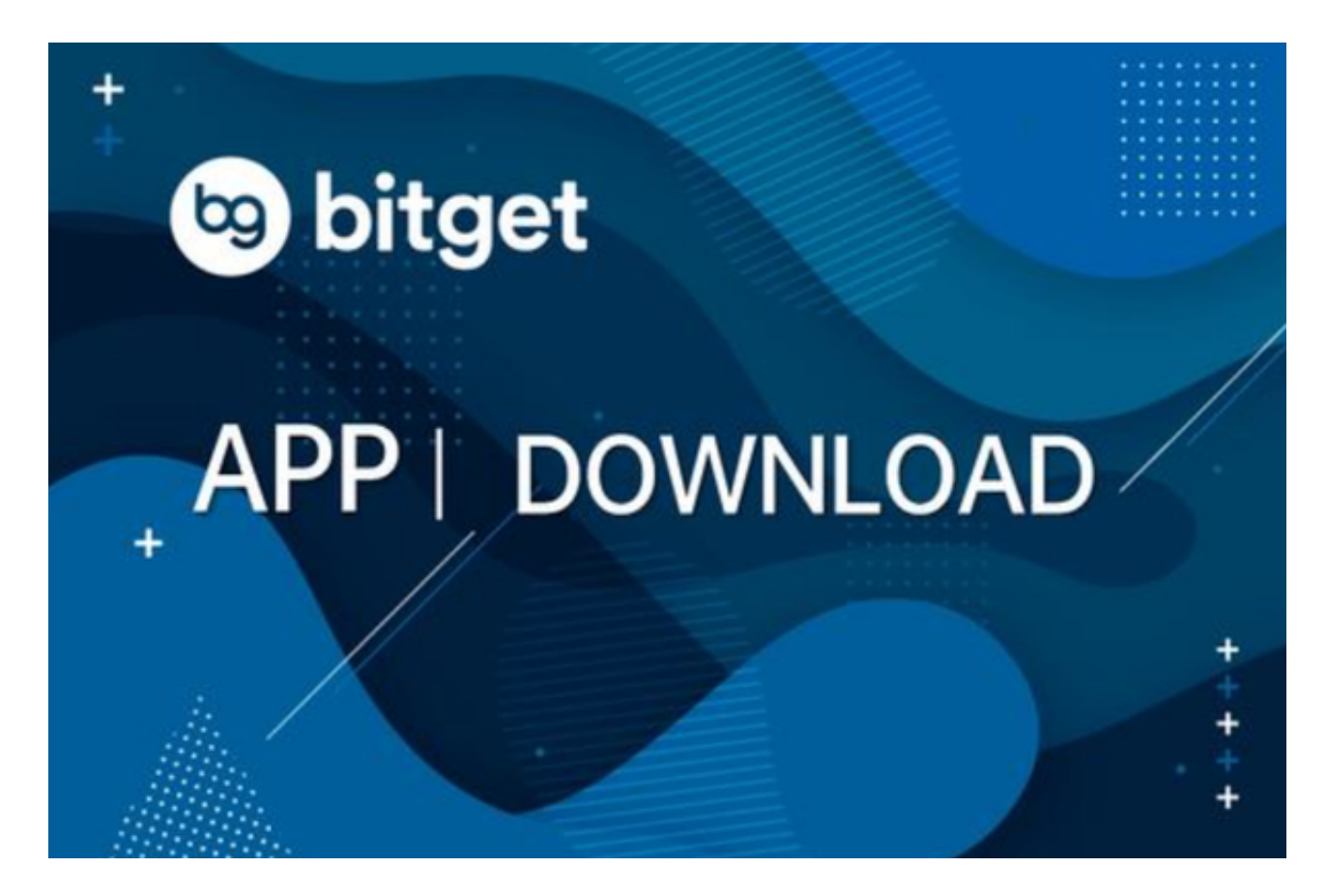

第二步:用海外Apple ID下载Bitget软件

1.进入AppStore, 退出原账号, 登录新注册的账号。因为是新ID, 所以会出现提 示,请点击查看并勾选同意进入下一页。2.填写信息,然后进入下一页。3.登录后 ,在App Store中搜索Bitget即可下载正版Bitget软件。